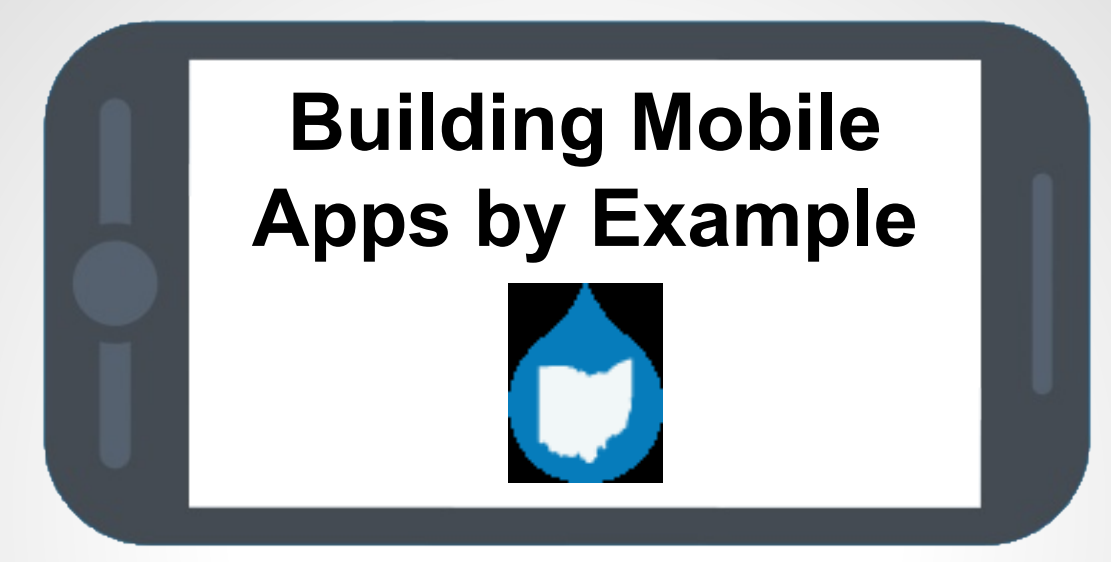

#### **DrupalCamp Ohio 2014**

**November 14 - Columbus, OH**

*by: Tyler Frankenstein*

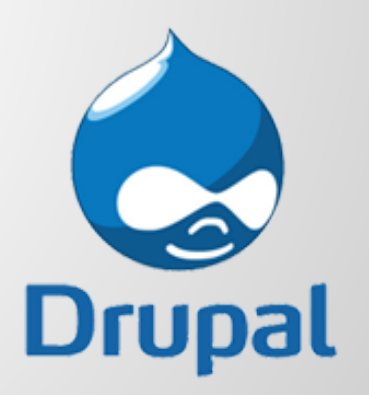

### **http://drupal.org/u/tyler.frankenstein**

- Drupal Developer (*7+ Years*)
- Easy Street 3 Co-Founder (*June 2010 Present*)
- U.M. Library Drupal Developer (*Feb 2011 May 2013*)
- Drupal Contributor (*10+ Modules*)
- DrupalCon Austin 2014 (*Co-Presenter w/ Commerce Guys*)
- DrupalGap (*Creator / Lead Developer*)

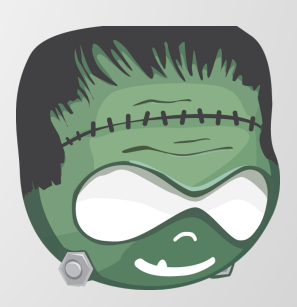

### **"I already have a responsive, mobile friendly Drupal website…"**

"...why would I want a mobile application?"

# **Mobile Application Device Features**

- Accelerometer
- Audio Capture
- Camera\*
- Contact List
- GPS
- Notifications
- Offline Storage

\* *Take a photo, record video, and browse local media library.*

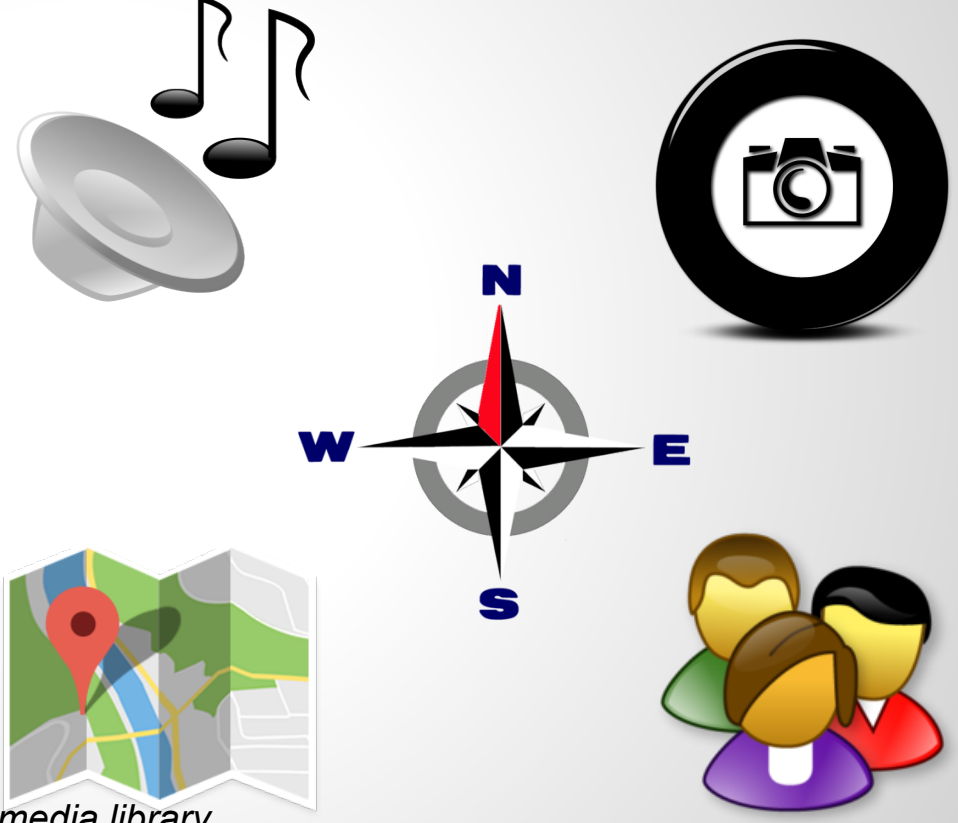

### **Build 2 Example Mobile Apps**

*1. GeoTag a Photo and Upload it*

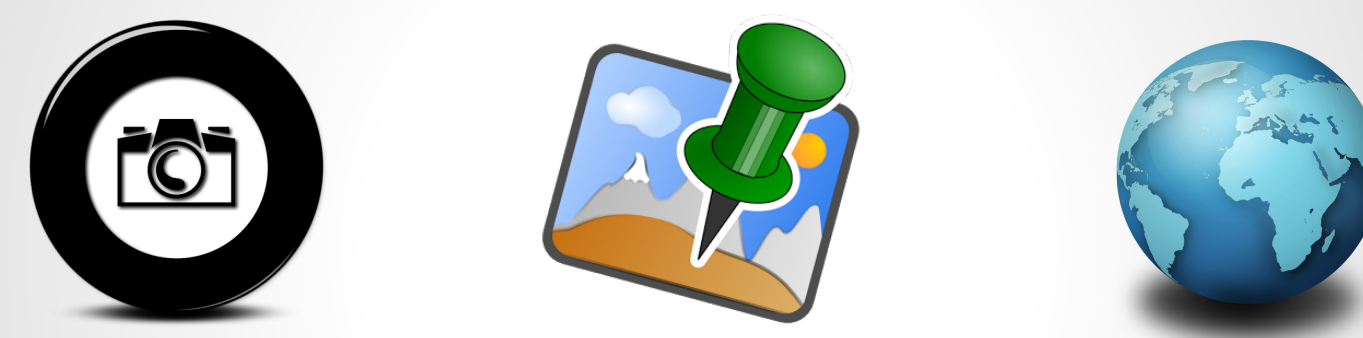

*2. GeoLocate Nearby Content and Display on Map*

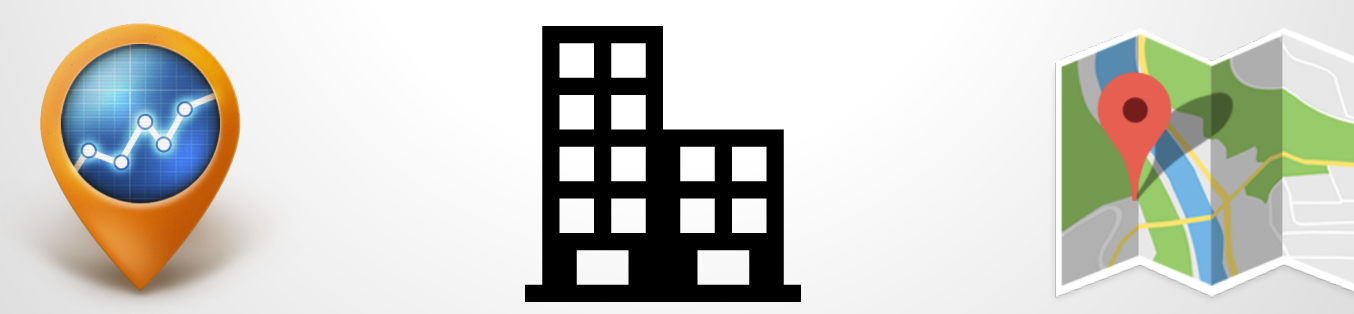

# **Tools Involved**

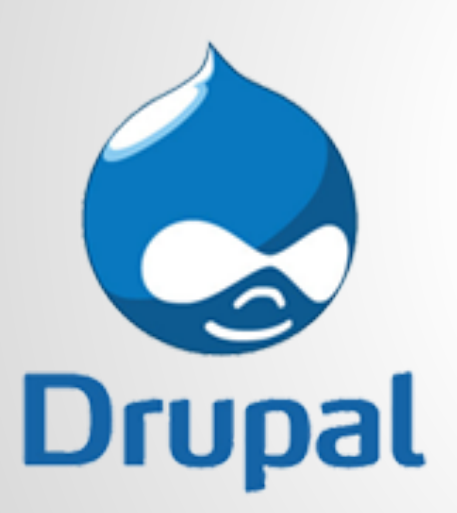

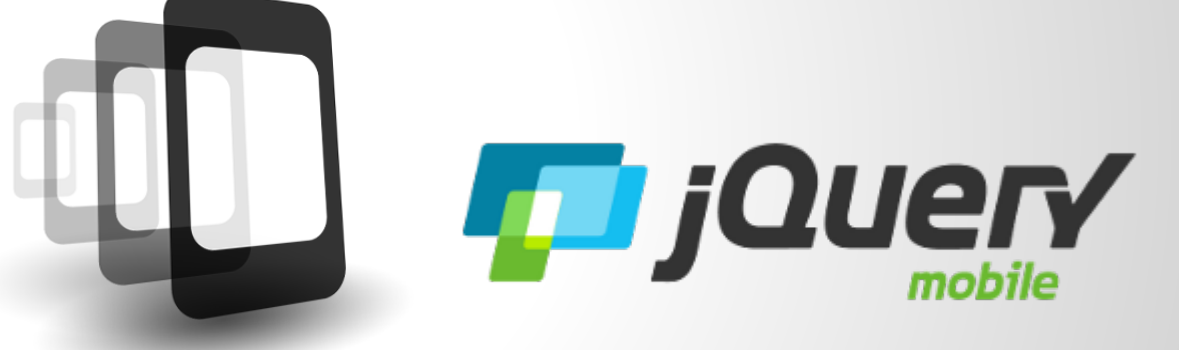

PhoneGap

# **Why Drupal?**

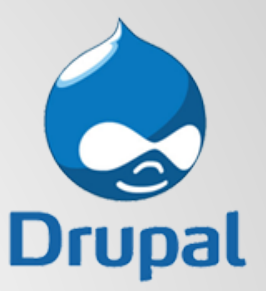

*Drupal let's us easily manage our...*

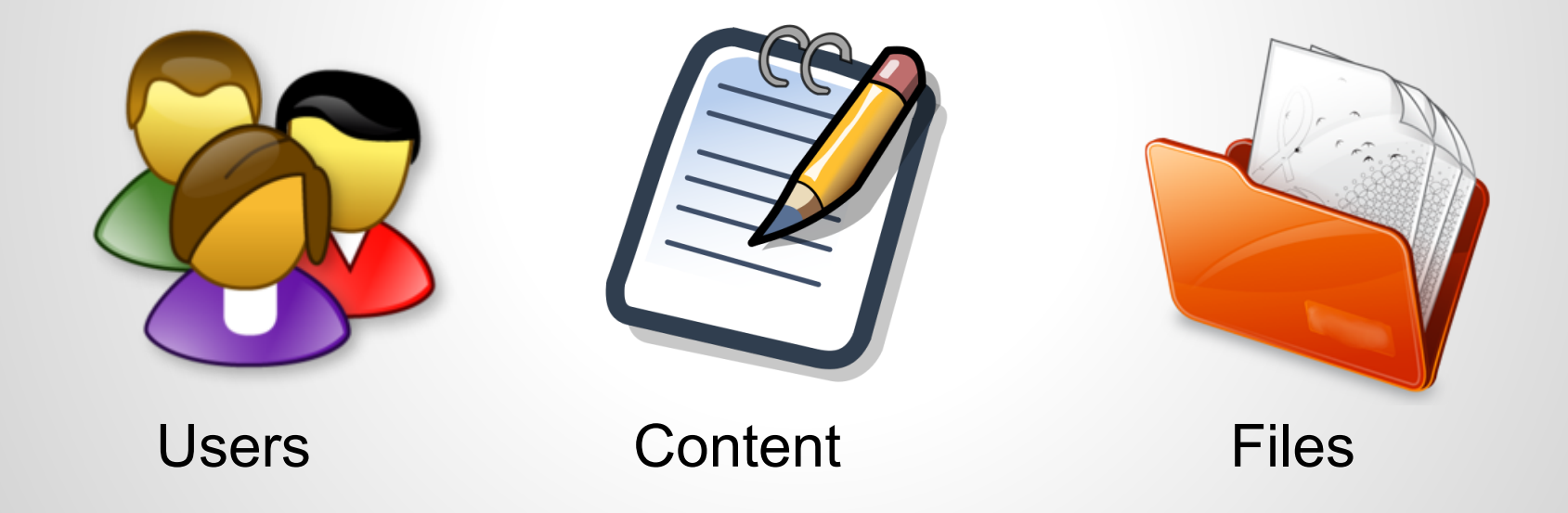

# **Why PhoneGap?**

*It let's us utilize familiar web technologies like...*

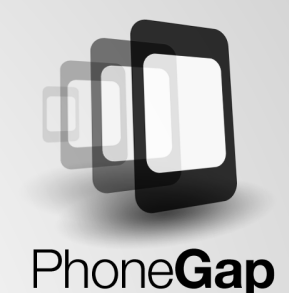

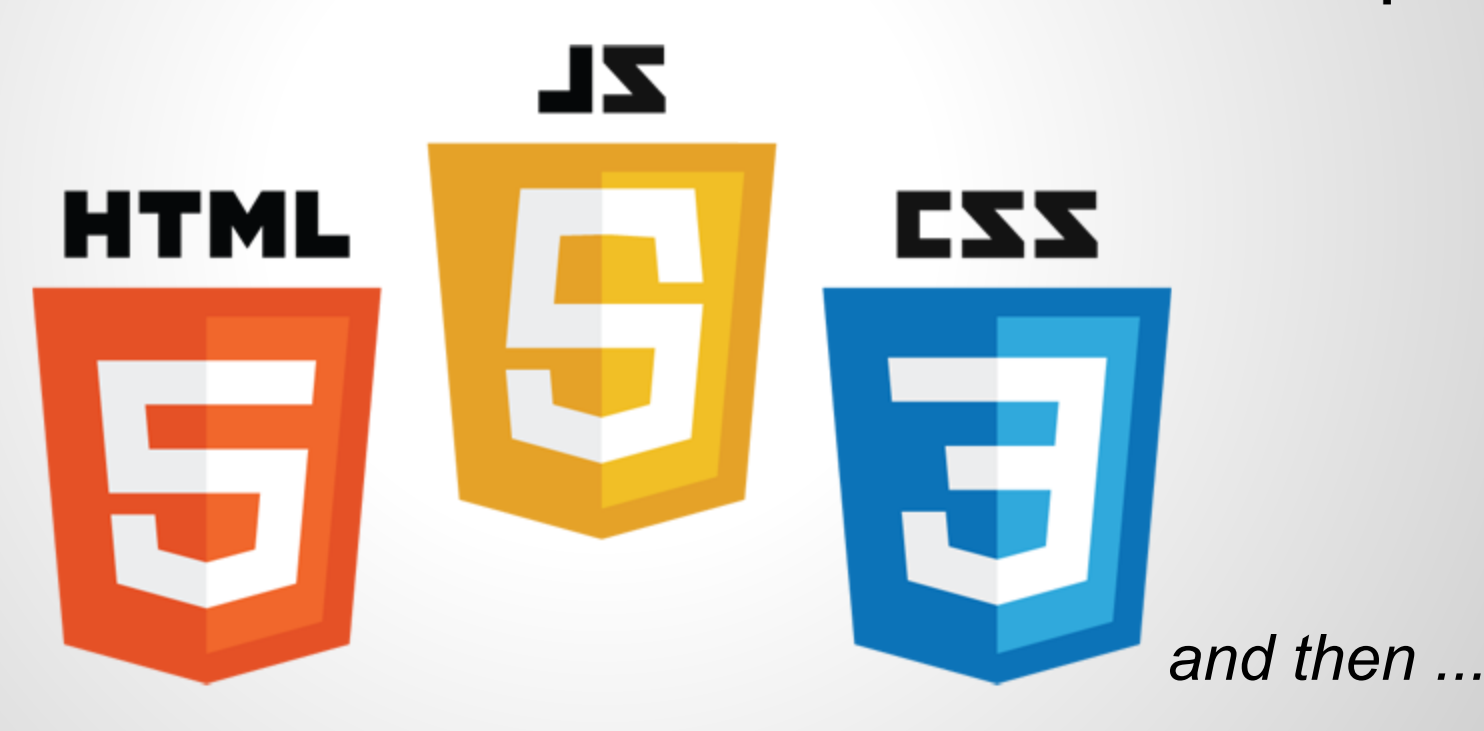

# **Compiles them into Mobile Apps ZL HTML EZZ** Android (JAVA) PhoneGap (Objective-C, Swift)

### **If we know HTML, CSS and JavaScript, then...**

```
<html>
<body><h1>My Custom App</h1>
    <ul>
      <li><a href="#">Button #1</a></li>
      <li><a href="#">Button #2</a></li>
    \langle/ul>
    <p>Hello World</p>
    <h2>www.example.com</h2>
</body>
 html>
```
#### **… we can build mobile apps.**

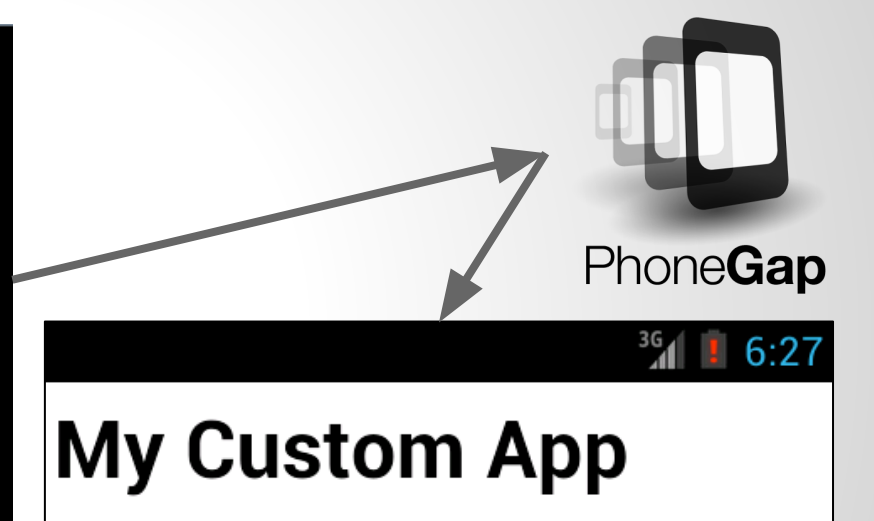

- Button #1
- Button #2

Hello World

www.example.com

# **Why jQuery Mobile?**

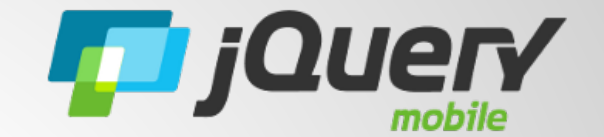

 *jQuery Mobile takes simple HTML and...*

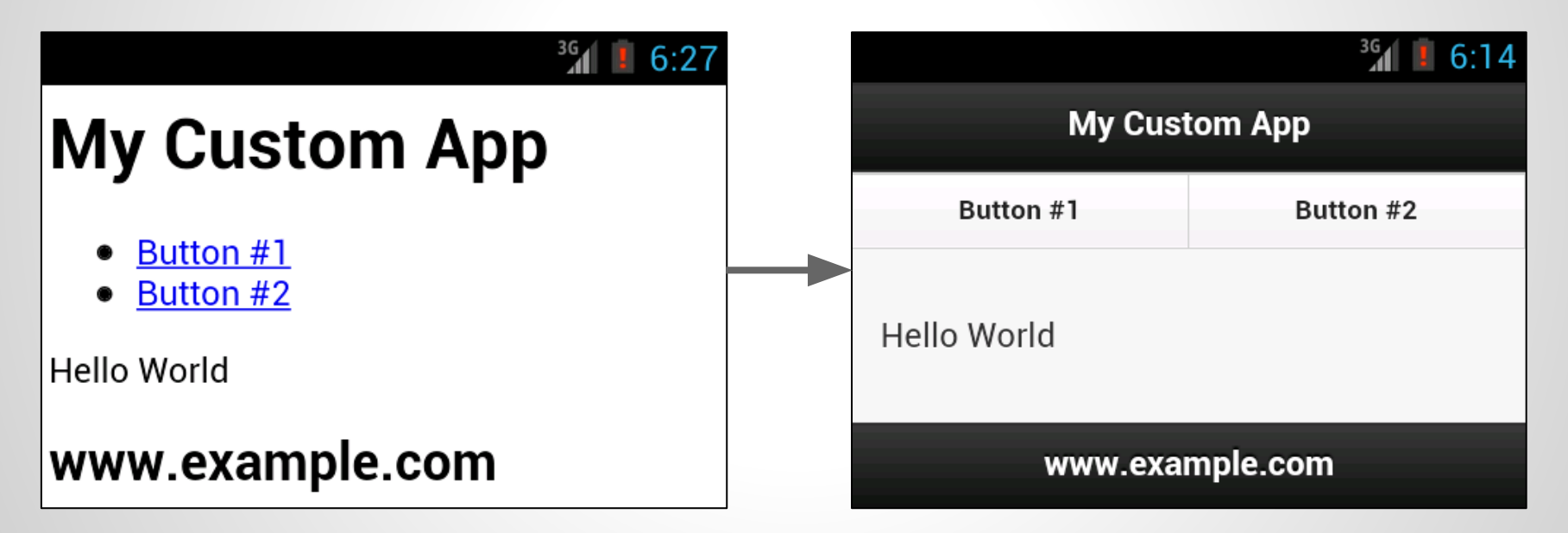

*… makes it pretty, and mobile friendly.*

# **jQuery Mobile's HTML Markup**

```
<html><head><!-- jQuery Mobile includes go here --></head>
 <body><div data-role="page">
      <div data-role="header"><h1>My Custom App</h1></div>
      <div data-role="navbar"><ul>
        <li><a href="#">Button #1</a></li>
        <li><a href="#">Button #2</a></li>
      \langle \text{ul}\rangle \langle \text{div}\rangle<div data-role="content"><p>Hello World</p></div>
      <div data-role="footer"><h2>www.example.com</h2></div>
   \langle \text{div} \rangle \langle 1 - \text{page} \rangle</body>
 html>
```
### **That's great, but...**

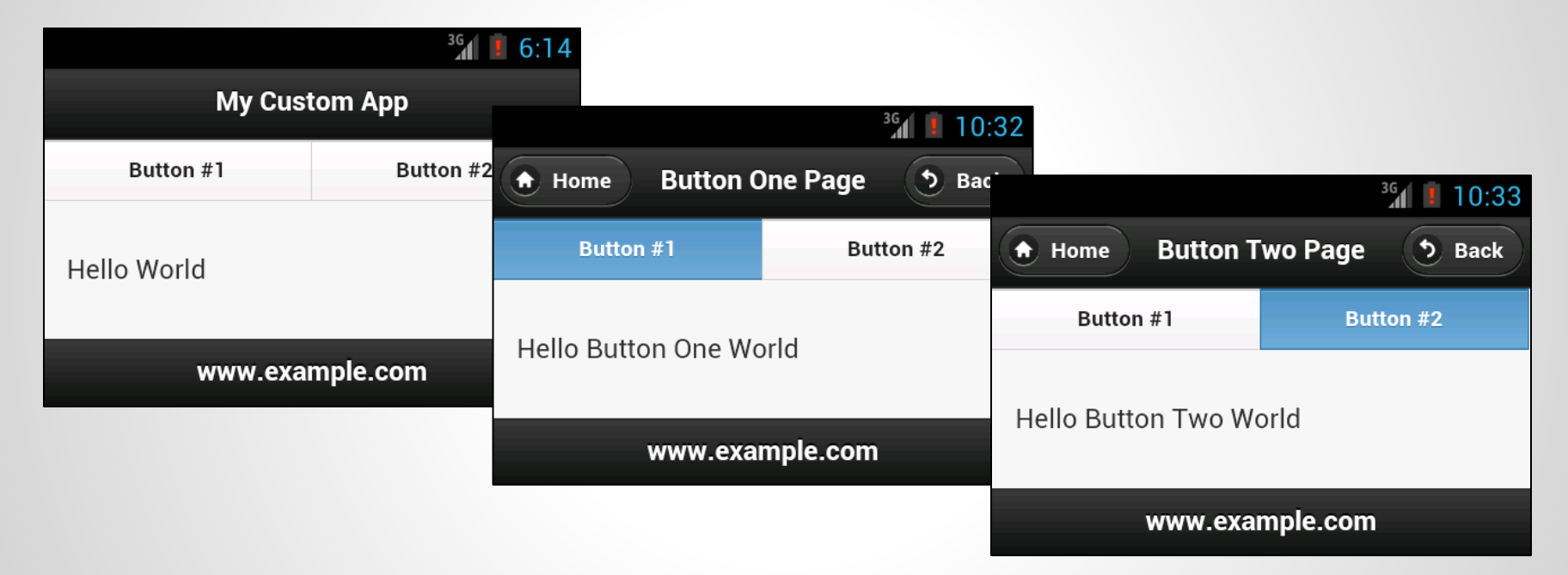

#### … how do we handle multiple pages?

# **Say "Hello World" to DrupalGap**

**Drupal** 

"DrupalGap is an *open source* mobile application development kit for Drupal websites. It is powered by PhoneGap, jQuery Mobile and Drupal."

**DrupalGap** 

#### **We use Drupal to easily build our websites...**

… so let's use DrupalGap to easily build our apps.

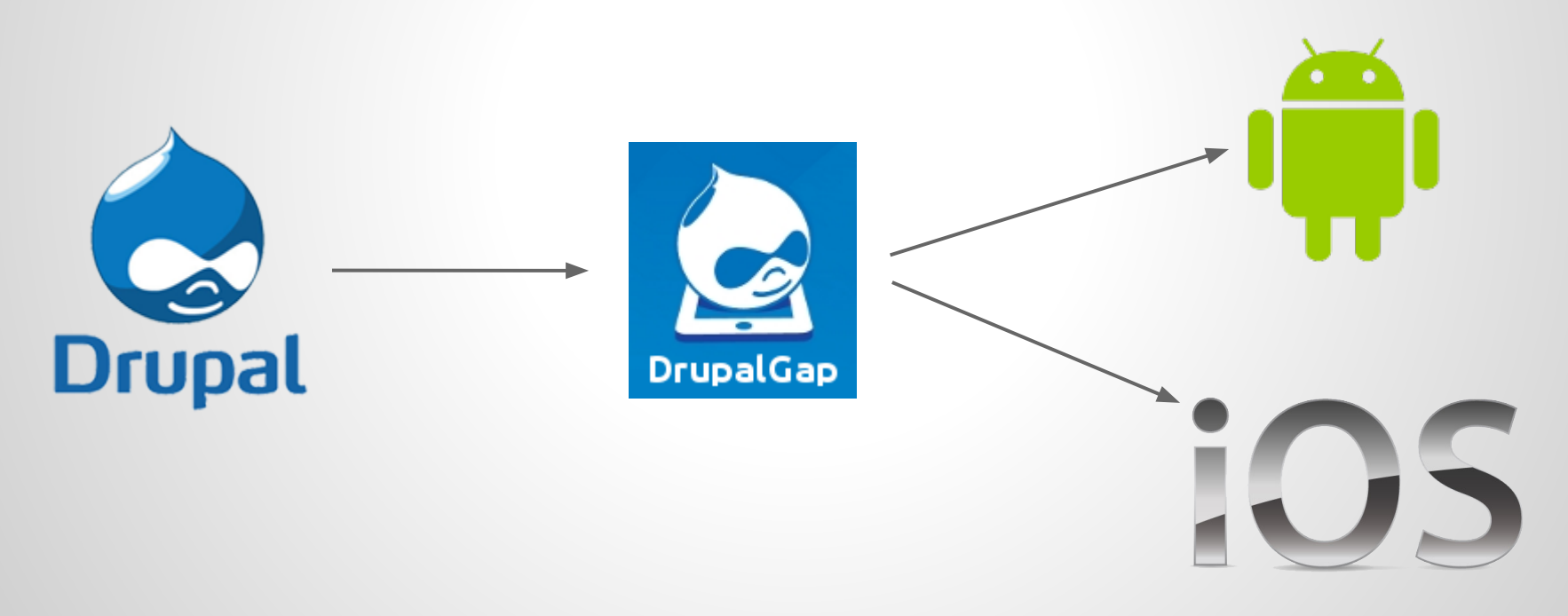

# **Easily build mobile apps, you say?**

Let's see it to believe it…

*Example #1: GeoTag a Photo and Upload it*

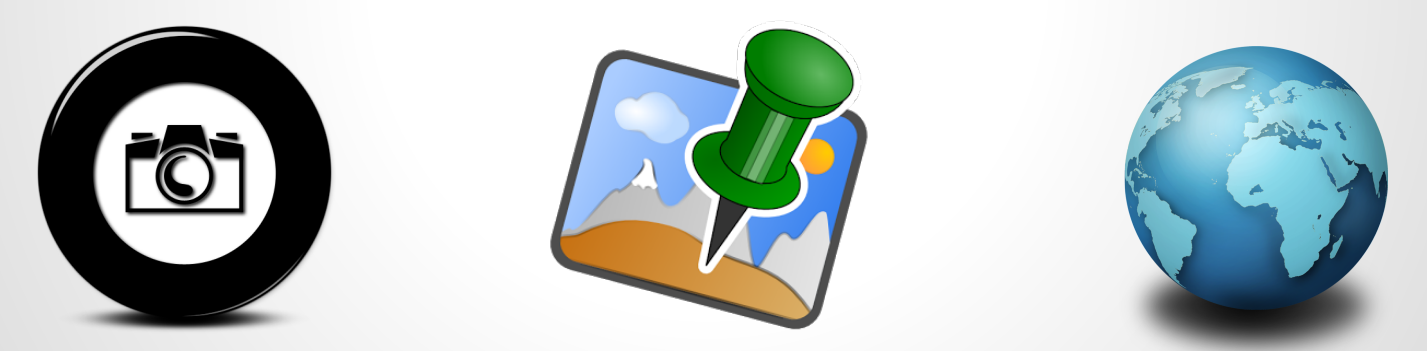

http://tylerfrankenstein.com/code/build-mobile-app-geo-tag-photo

#### **Not too bad, how about one more...**

#### *Example #2: GeoLocate Nearby Content and Display on Map*

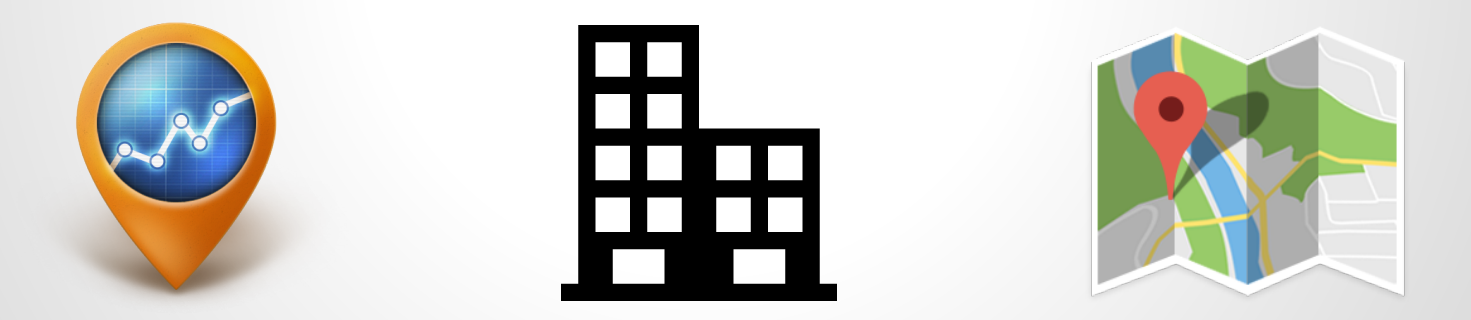

http://www.tylerfrankenstein.com/code/build-mobile-app-geo-locate-content-drupal

### **Neat-o! How do I get started?**

DrupalGap Module

- <https://drupal.org/project/drupalgap>
- DrupalGap SDK
	- <https://github.com/signalpoint/DrupalGap>

Hello World

● <http://drupalgap.org/hello-world>

### **Questions / Comments ?**

- <https://drupal.org/u/tyler.frankenstein>
- <https://github.com/signalpoint>
- <http://tylerfrankenstein.com>
- *● @FrankensteinTJ*

# "Thank you!"

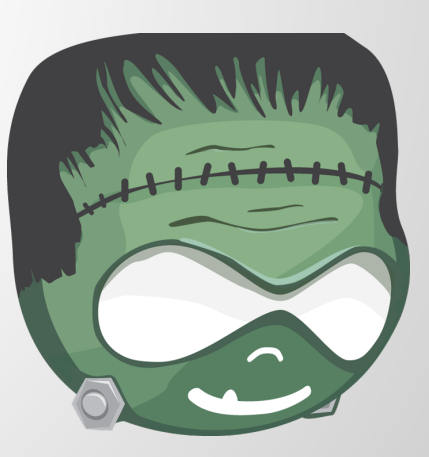